## **Menu Conceder Acesso Remoto e Compartilhar projeto**

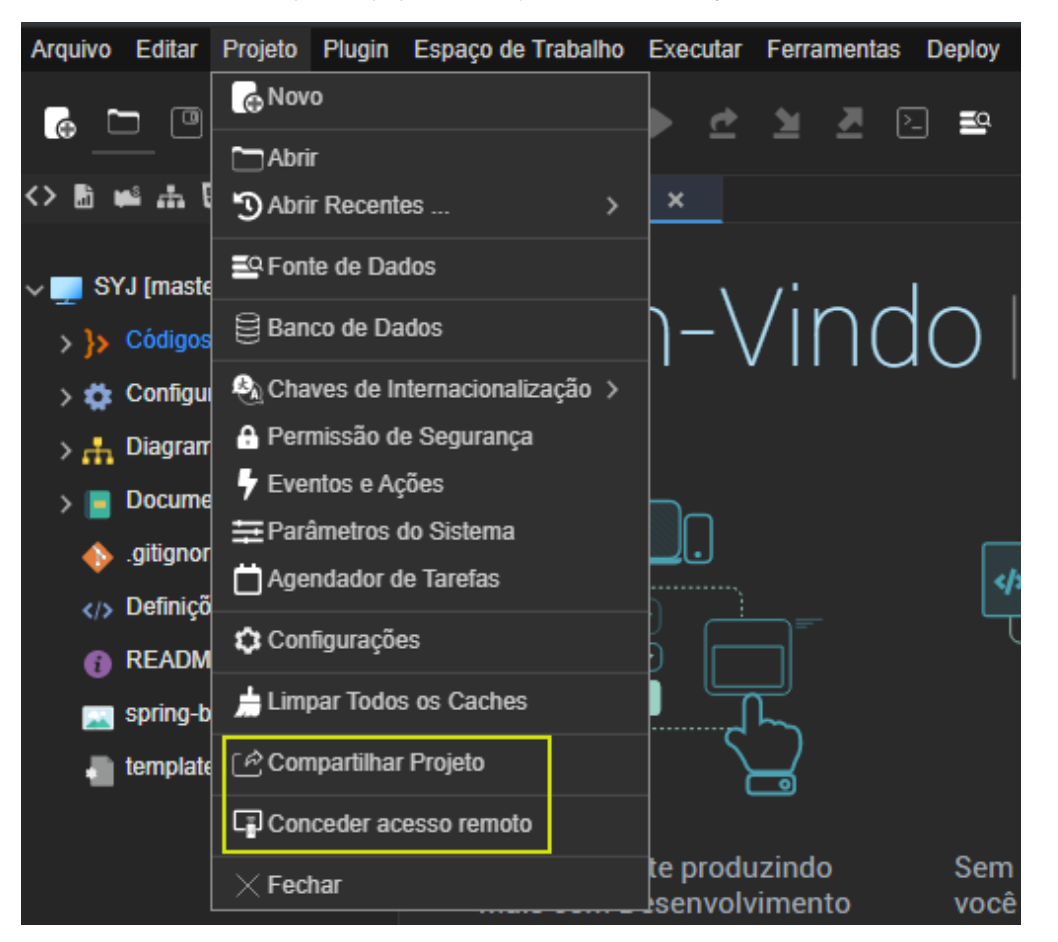

As funcionalidades Conceder acesso remoto e Compartilhar projeto estão disponíveis no menu **Projeto**.

**Página a ser modificada:**

[Conceder acesso remoto e compartilhar arquivos e projetos](https://docs.cronapp.io/display/CRON2/Conceder+acesso+remoto+e+compartilhar+arquivos+e+projetos)